par rapport à y: Séance 10: résolution numérique  $V(f_{j}|y_{j})\in [0,T]\times (\mathbb{R}^{m})^{\mathbb{Z}}$ Nequations differentielles: notions de consistance, stabilité, convergence, ordre  $\|f(t_{y_2}) - f(t_{y_4})\| \leq |L| \|y_2 - y_1\|$ Denistence et unicité de 1) Rappel des notations  $y \in \mathcal{C}^1(\text{LajR}^m)$ \* Schema numétage à un pas: \* Problème à resordre de Cauchy  $y_0 = y_0 + (r_0 + r_0)$   $\left(\frac{y_0 + y_0}{y_0 + y_0} + \frac{y_0}{y_0 + y_0}\right)$ <br>  $y_0 = IR$   $f(x_0 + y_0)$  $(1)$   $(y'(h) = f(h, y(h))$   $h \in U_{0,T}$  $y(0) \in \mathbb{R}^m$  fixe  $\omega$  la fonction  $f:$  [0,  $T$ ]  $\times$   $\mathbb{R}^m$   $\Rightarrow$   $\mathbb{R}^m$  $\overrightarrow{\text{out}} \ \overrightarrow{\text{sp}: \text{L9}, \text{T} \times \text{IR}^m \times \text{L9}, \text{T} \rightarrow \text{IR}^m$ est continue, et globalement Lipschitzienne et yn designe une approximation

 $(EuG \cdot \Phi h_y h) = f(h_y))$ déjà vu par la méthode d'Euler) y exacte précis et stable approximation 1 d'approchée Gn définit par cela 4 propriétés par  $\frac{\partial c}{\partial y} = \frac{\partial c}{\partial x}$ un schema numérique aprè de vérifier  $y(0)$ la réalisation des ces objectifs. ( \* consistance = prérequis du schéma \* stabilité du perturbations  $\frac{1}{k_n}$  $\frac{2}{11}$   $\frac{1}{4}$   $\frac{1}{2}$ Gration dya vive) \* Convergence vivale de convergence x drdre L'objectif est de définir un schéma convergent (au sens où  $y_N \rightarrow y$ )

2) Consistance, stabilité, convergence  $lim_{n=0}$   $\sum_{n=0}^{n}$   $\{\epsilon_{n}\}$  = 0 et orche: définitions  $N \rightarrow 100$ \* Deff: on appelle erreur de consistance \* Def 2 soit le schema perturbé.  $2 3n\pi = 3n+5\pi + (h_{7,3n}/5T) + \epsilon_{r}$ de la méthode (2), la quantité: perturbality au y est une solution de C1) (à y condenné et par une subdivision régulière). Où (En). En EN-1 El R'" fixe.<br>(il s'agit de l'errain du schema (2) grand 6 dit que le schema (2) est stable si (il s'agit de l'errain du schema (2) quand on injecté la colution exacte).  $\left|\frac{Max}{max}\right|$  yn-zrl<Mly.-zol +M( $\sum_{n=0}^{N-1}E_{n}$ ) on dit que le schema (2) est consistant si où Met M'emstantes indépendantes de  $N_J y_{\alpha} \partial \cdot$ 

+ Def 3 : on dit que le schéma (2) Ces 4 propriétés sont en général est convergent si établies grâce à 4 propriétés de la Lim Max 1 yr -y(h)] = Offenction I relies et demontrees au<br>JN >> 0 0 ≤ n ≤ N (d) = Offenction I relies et demontrees au paragraphe suivant).<br>(similaire à l'ulilisation de la convexité)<br>3) Consistance, stabilité, convorgence et  $(y \rightarrow y \circ)$ ordre : propriétés de la fonction quesqu'es (déjà vue avec Ever) 2 Def4 : le schema (2) est d'ordre Théoreme 1 : le schema (2) est Cau moins) p > 1 si f est C'etsi consistant si et seulement si :  $|\mathcal{I}^{\mathsf{u}}(\varepsilon_n)| \leq C(\Delta T)^{r} / ||\Phi(r,y,0) - f(r,y)||$ (par hour reco, TJ, yer) au En est l'erreur de consistance (et  $\zeta > 0$  une constante indépendante de N)

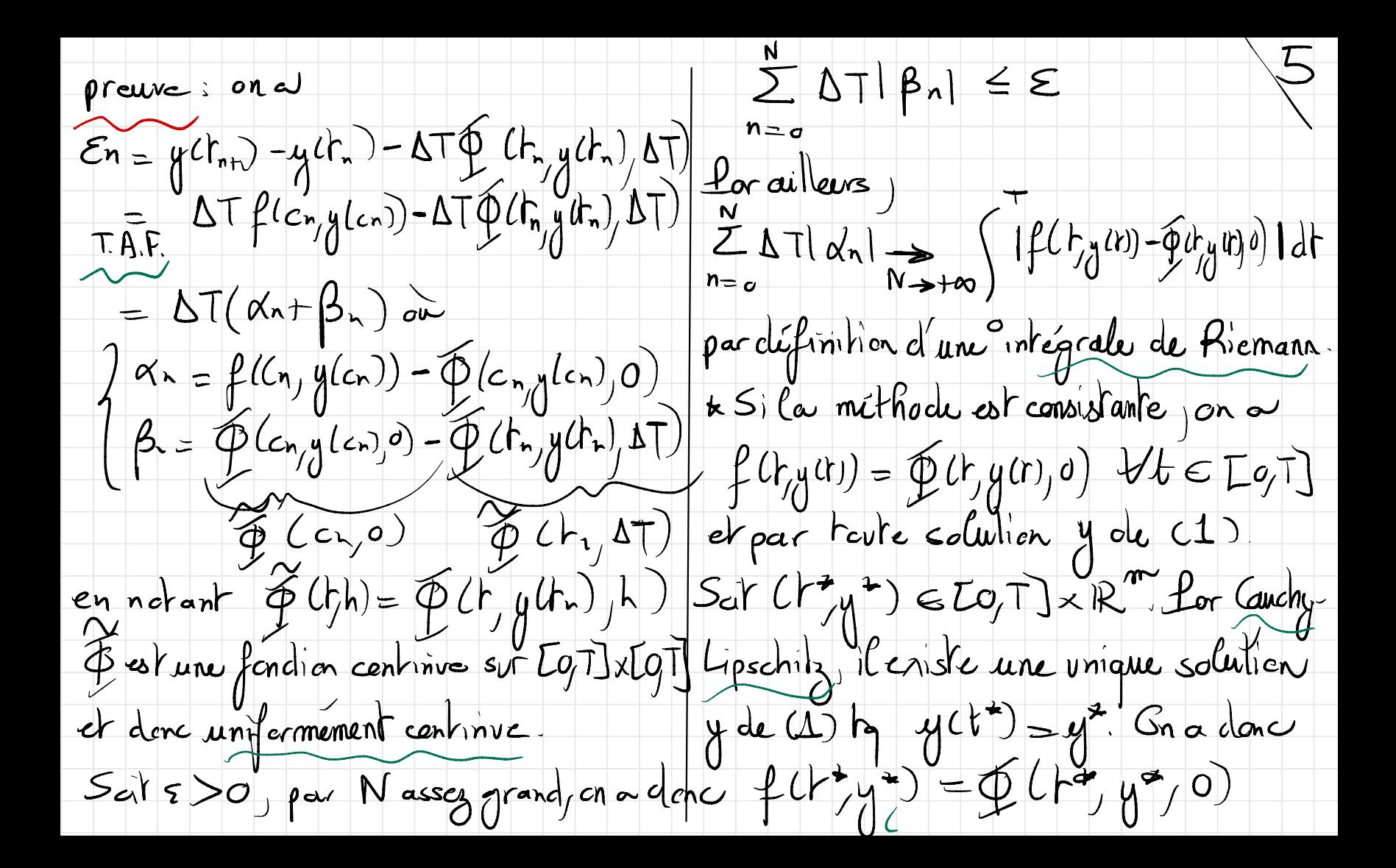

preuve : elle est basée sur le 2me 2 Réceproquement, si f (ry)= [try,0)  $\rho$ ar tair  $(\mathcal{C}_{\mathcal{M}}) \in \mathcal{L}(\mathcal{A}) \times \mathbb{R}^m$  on a lemme l'echnique vue à la séance bien la consistance du schéma. précedente les de la convergence de Corollaire: la méthode d'Esler est schema d'Esler: si q est Lipschitz  $|c$ n a  $|c$ n saustragent (2) et (2): consistante.  $|1y_{nn}-3n| \le |y_{n}-3n| + \Delta T \cdot (1|y_{n}-3n|)$ Théoreme 2 le schéma (2) est  $Gn$  en dedvir  $n(\delta T)\rightarrow n-\delta$ <br> $g_n-g_n$   $\leq e$   $(g_n-g_{n+1}-g_{n+1})$ <br> $(g_n-g_{n+1}-g_{n+1}) = 0$ stable su à est Lipschitzienne par rapport à sa 2<sup>00</sup> voriable y:  $J_{\perp} > 0, V(t, y, yz, h) \in [qT]$ x[0 T]  $\leq e^{-T\Delta}$ <br> $\leq e^{-T\Delta}$ <br> $\leq e^{-3}$  $11 \oplus Cr_{y}y_{z/h} - 07 \left( r_{y}y_{r,h} \right) = 1 - 11y_{z} - 41$ et la méthode est stable.

Grollaire: la méthode d'Eulerest Theoreme 3 un schéma (2) est convergent s'il est consistant et stable  $s$ table  $($ en effet  $\bigoplus (r, h) = f(t)$ .) est  $\left| \left($  consistance t stabilité  $\Rightarrow$  convergence) preuve : on considère un schema consist  $L-lipschib_j$ enne). Kemorque: les constantes de stabilité tant et stable. On prend dans la difinitiem obtenves: M=M'=e peuvent être de la stabilité une perturbation En éjale huis grandes et clerc conduire à un Merrardu consistance. Dans ce cas) mauvais conditionnement numérique le schema (2) devient "exact": voir TD8sur l'exemple d'EULer.  $3n = 4(h)(3i) - 4(0)$ Avec les définitions de la stabilité en a  $|y_{n}-y(h_n)| \leq M |y_{n}-y(h)| + M' \sum_{n=0}^{m} |\widehat{\xi_n}| (3)$ 

Comme le schema est consistant, en a Lexemple: le schéma d'Euler explicite lem  $\sum_{n=0}^{\infty} |\mathcal{E}_n| = 0$  et on en déduit jotement déjà vu directement "en scarre 9)  $N \rightarrow +\infty$ Remarque: Candion d'ordre relieva la vitesse de convergence de l'erreur de consistance  $lim_{\begin{array}{c} x \to +\infty \\ y \to +\infty \end{array}} \left( \begin{array}{c} M dx \\ 0 dx \\ 0 \end{array} \right) = 0$ s'interprète naturellement avec la relation(3) Théoreme 4 un ochema (2) est Corollaire: un schéma (2) est d'ordre p = 1 (au moins) si et seulement si \*  $f$  ct  $\phi$  scnt  $C^1$  $convergent$   $\leq v$  $* 74,9)$ ,  $(4,9)$  = f(t,y)  $\cdot \forall l \in \{0, -p-1\} \forall (h_{y}) \in [0, T] \times \mathbb{R}^{m}$  $\frac{1}{2}$  est Lipschitzienne par rapport à sa $\left|\frac{\partial^1}{\partial h^e} f^{(h, h)}\right|_{h=0} = \frac{1}{e+1} f^{[fl]}(h, h)$ 

où f<sup>Les</sup> désigne la dérivée totale  $\frac{1}{0+1} f^{LoS}(r_{c}y) = f(r_{c}y)$  $\frac{d}{dt}$  $*$  avec  $\rho = 1$ .  $\int \frac{1}{2} \vec{r} \cdot d \vec{r} = \int \frac{1}{2} \vec{r} \cdot d \vec{r}$  $\frac{\partial}{\partial \vec{k}}\left\{ \frac{d}{dt}\left( \vec{k}\right) \right\} _{k=0}$  $\left(\begin{array}{cc} p^{Lk+j} \\ h^{(k)}y \end{array}\right) = \frac{1}{2} \int_{0}^{Lk} \left(\begin{array}{c} h^{(k)} \\ h^{(k)}y \end{array}\right) + \frac{1}{2} \int_{0}^{Lk} \left(\begin{array}{c} h^{(k)} \\ h^{(k)}y \end{array}\right) \cdot \int_{0}^{Lk} \left(\begin{array}{c} h^{(k)} \\ h^{(k)}y \end{array}\right)$  $l_{alorsqu}$  $f(r,y)$  $\mathbb{R}^m$  db  $(\mathbb{R})$   $\mathbb{R}^m$  $\frac{1}{1+1} f^{[1]}(r,y) \neq 0$ prouve: voir poly ou [Demailly]. Ce n'est pas d'arche 2. Carollaire: la méthode d'Euler est d'ardre Kemorque : se f est C, on pour  $1$  (sif est  $C^2$ ) exactement. relier 7<sup>2</sup>PJ et y solution de 4): preuve  $\left\{ \begin{array}{lll} \left( \begin{array}{cc} \left( p+1\right) \end{array} \right)_{n\infty} & \left( p+1\right)_{n\infty} \end{array} \right\} \left( \begin{array}{cc} \left( p+1\right) \end{array} \right) =\left\{ \begin{array}{cc} \left( p+1\right) \end{array} \right\} \left( \begin{array}{cc} \left( p+1\right) \end{array} \right) =\left\{ \begin{array}{cc} \left( p+1\right) \end{array} \right\} \left( \begin{array}{cc} \left( p+1\right) \end{array} \right) =\left\{ \begin{array$ 

Gn calcule ensiste 10 4) Exemples  $M(x,y_2,h) - Q(r,y_1,h)$ On s'invéresse aux exemples du TD 10 qu'on cherche à majorer par  $\begin{aligned} \mathcal{L} &\rightarrow 1 : \mathsf{seitle} \mathsf{skama} \ (\text{dif}\,\text{de}\,\text{Heur}) \\ \mathsf{Y}_{n+1} & = \mathsf{Y}_{n} + \Delta T \left[ \frac{1}{2} \mathsf{f}(t_{n} \mathsf{y}_{n}) + \frac{1}{2} \mathsf{f}(t_{n+1} \mathsf{y}_{n} + \Delta T f(t_{n+1})) \right] \end{aligned}$  $2\frac{1}{3}$   $1\frac{1}{2}$   $y$ ,  $1\frac{1}{2}$ Cen supposent f-L-Lipschitz % à sa 2<sup>eme</sup> vorlable). consistance, stabilité convergence et ordre f On home après calculs  $I\alpha$ :  $\begin{pmatrix} 1 & = & 1 & 1 \\ 2 & 2 & 1 \end{pmatrix}$  (L(1+TL)  $\Phi(h_{y}h)=\frac{1}{2}f(h_{y})+\frac{1}{2}f(+h_{y}y+hf(h_{y}))$  $\Rightarrow$  stabilité Gr calaile On en dédit la convergence  $\Phi(r, y, 0) = \frac{1}{2}f(r, y) + \frac{1}{2}f(r+0, y+0) = f(r, y)$ du schema.

A prosent, par l'ordre, on calcule => méthode d'ordre 2.  $\frac{1}{8}$  (t, y,h)  $\Big|_{h=0}$ La méthode de Heur corplus précise que la néthode d'Eucer. On les  $\nonumber \Phi^{c k} y_{j} h) = \frac{1}{2} f^{c k} y^{j} + \frac{1}{2} f^{c k} h_{j} y^{j} + h_{j}^{c} u_{j}^{k}$ )) retraivera au chapitre 11 dans la famille des méthodes de Runge-Kutta. et qu'on cempare à  $\frac{1}{4\pi i} \oint^{E_{13}} (r_{yg}) = D_{r} f(r_{yg}) + \nabla f(r_{yg}).f(r_{yg})$  $Gn$  a  $\frac{1}{2} \oint c(r_{,j/h}) = O + \frac{1}{2} \oint f(c_j) + \frac{1}{2} \nabla g f(c_j) - \oint q_{,j-h}$  $P\hat{v}$ =  $\sum_{k=0}^{\infty}\Phi(t_{ij}|k)|_{k=0}=\sum_{k=0}^{\infty}\sum_{j}f(t_{ij})+\sum_{k}\nabla_{ij}f(t_{ij}).f(t_{ij})$ 

 $4 \sigma$  dre  $> 2 \rho$  ssible av non ? 12 Ex 3 : scit la méthode  $y_{nn} = y - + \Delta T$   $\Phi(h_{n,yn}, \Delta T)$  \* consistance ? ovi si  $\alpha + \beta + \delta = 1/$  $\Phi(r, y, \Delta T) = \alpha f(r, y, \Delta T) + \beta f(r + \frac{\Delta T}{2}, y, \Delta T) f(r, y, \Delta T)$  $+8f(r_{nm}y_{n}+8Tf(r_{nm}y_{n}))$  $\vec{u}$  (x, B, 8) parametres à déferminer  $\vec{x}$  stabilité ? ou :<br>
(E [0,1)}<br>  $\vec{u}$  = 1911 + 1 p11 (1 +  $\frac{1}{2}$  ) + 1811 (1 + T]) Enditions sur  $(\alpha | \beta, \gamma)$  part  $\star$  convergence  $\frac{9}{5}$  out  $\sin \alpha + \beta + \gamma = 1$ (\* Consistance p stabilité  $*order 1 / div sin x + 0 = 1$  $\rightarrow$  convergence  $*$  ordre 2/  $\times$  drdre 1 av 2 ?

 $\frac{\partial f}{\partial h}(h,y,h)=\beta_{2}\partial_{p}\partial_{h}(\ldots,\cdot)+\beta_{2}\nabla_{y}\{h,\ldots\}h_{y})\,|$ \* ordre 3 $\frac{1}{2}$  $+ \gamma_{0r} (1, -) + \gamma_{0r} (1, -) + (1, -)$ et ainsi  $\sum_{n=0}^{\infty}\Phi(r_{y,h})_{h=e}\equiv(\frac{p}{2}+r)\frac{p^{2}}{h}dr_{y}$  $\delta^2\Phi(h_{,3},h):h$ reo lard à calculer  $DR^2$ Il faut et il suffit: On peut faire un cas simplifié à  $f(r_y) \equiv f(y)$  $x + \beta + 8 = 1$ Dans ce cas  $(\Phi(r,y,h)=\alpha f(y)+\beta f(y+\frac{h}{2}f(y))+\gamma f(y+hf(y))$  $\binom{4}{2} + \gamma = \frac{1}{2}$ Il faut alors cemporer par que la méthode scit d'ordre 2  $\frac{d^{2}\Phi}{dh^{2}}$  ( $h_{,g,h}$ )  $|h_{=0}$  et  $\left(\text{exple}: (\frac{1}{2},0/\frac{1}{2})\right) (\frac{1}{3},\frac{1}{3})$  $\frac{1}{3} f^{[2]}(y) = 1 (f^{[2]})^2 = 1 (f^{[2]})^2$ 

Après calcul, on constate qu'il n Hprès calcul, on constate qu'il n'y

 $\frac{14}{1}$